# What, When, and Where for ABoVE Liz Hoy, Peter Griffith, CCE Office

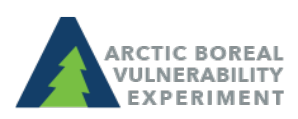

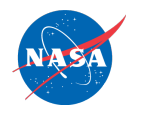

# Sites and Measurements

- Keeping up-to-date with ABoVE research efforts:
	- Where are ABoVE scientists doing research?
	- When will ABoVE scientists be there?
	- What are ABoVE scientists measuring?
- Uses for these data:
	- $-$  Coordinating the collection of core measurements at multiple site locations
	- Preparing for the airborne campaign
	- $-$  Future planning
	- $-$  Identifying collection gaps
	- Other…

Development of Sites and Measurements Tool

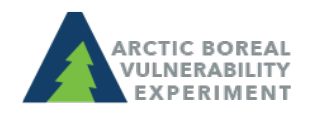

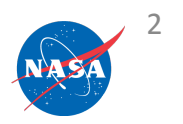

# Ground Measurements

- CCEO developed a list of common ground measurements - Use and add to our draft "defined vocabulary"
- Examples:
	- $-$  Wildlife population, position, age, health, etc.
	- $-$  Disturbance  $-$  Vegetation type, tundra burn class, drainage class, slope, aspect, etc.
	- $-$  Carbon  $-$  CO2, CH4, CO, 14C, water vapor, etc.

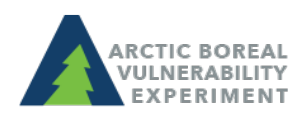

# Field Studies Map

- CCE Office is working on a tool to capture and display ABoVE sites and measurements
- Pls or a representative from their project team can input information
	- $-$  Plan to know where you will be working, when you will be there, and what measurements you will be collecting before using the tool

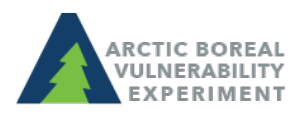

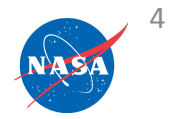

#### ABoVE measurement x B Sign In

/openid\_sign\_in/sign\_in\_user.pl?oes=1&ini=1&wid=20

 $\times$ 

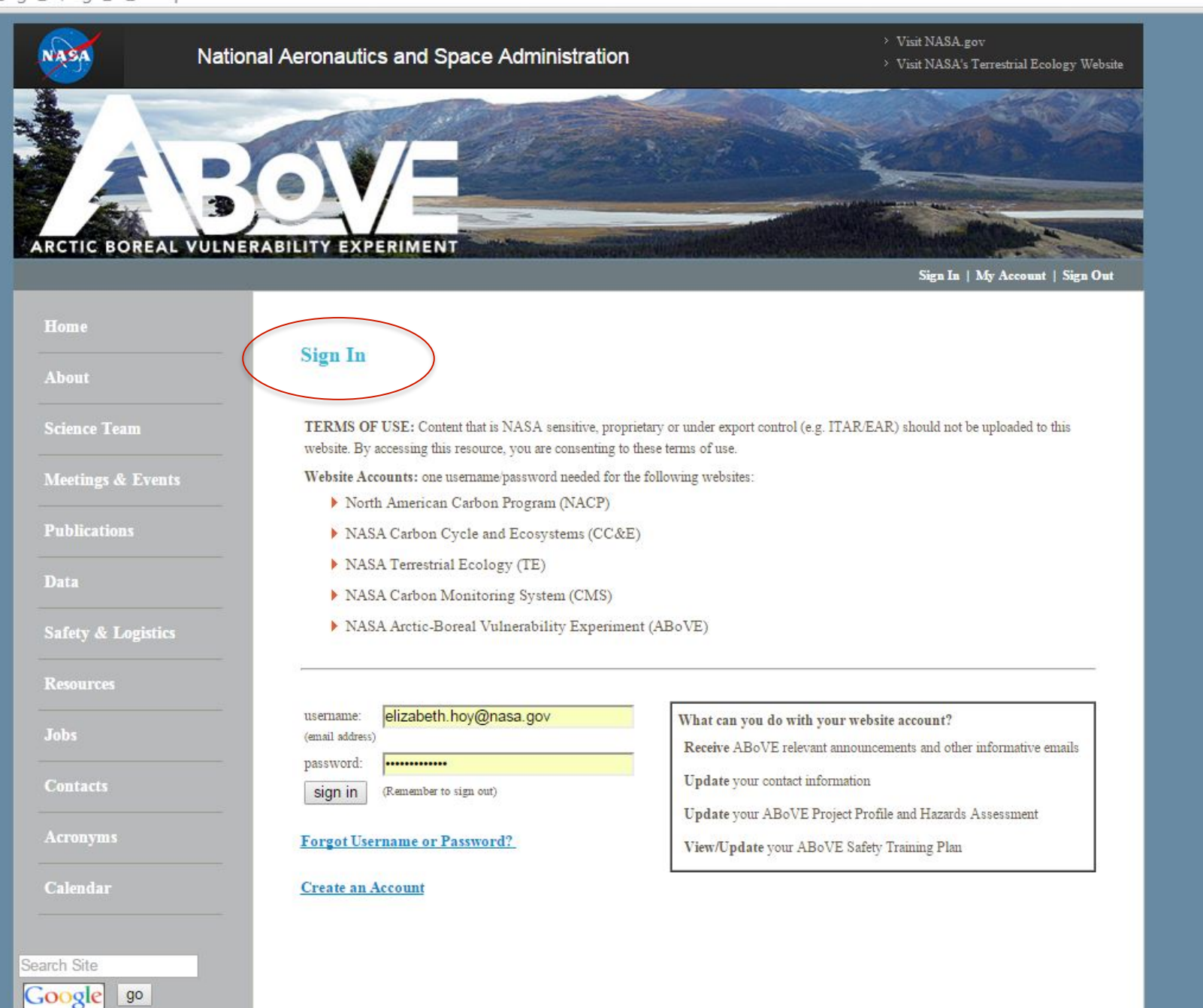

#### ARCTIC BOREAL VULNERABILITY EXPERIMENT

多

Ś

Sign In | My Account | Sign Out

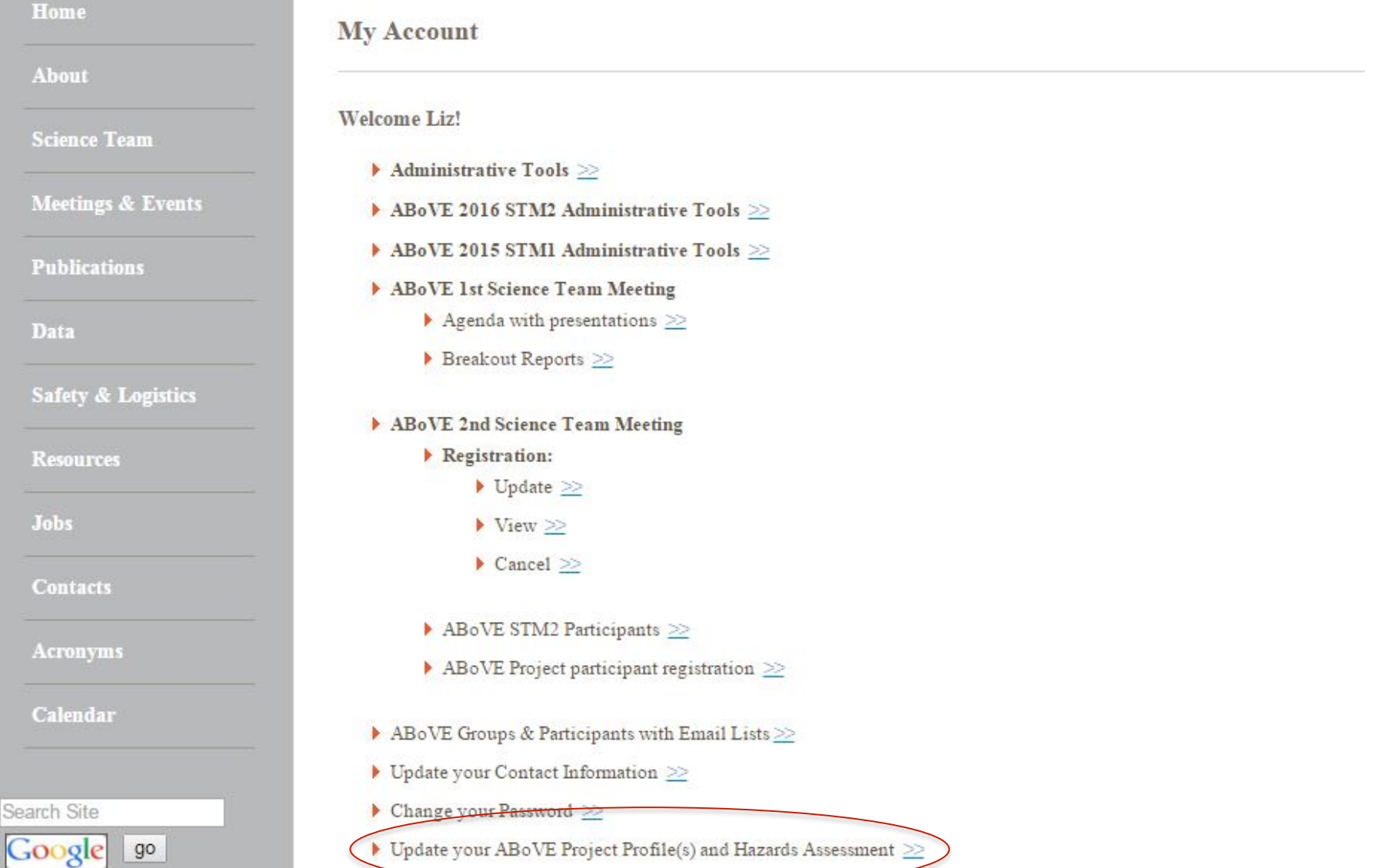

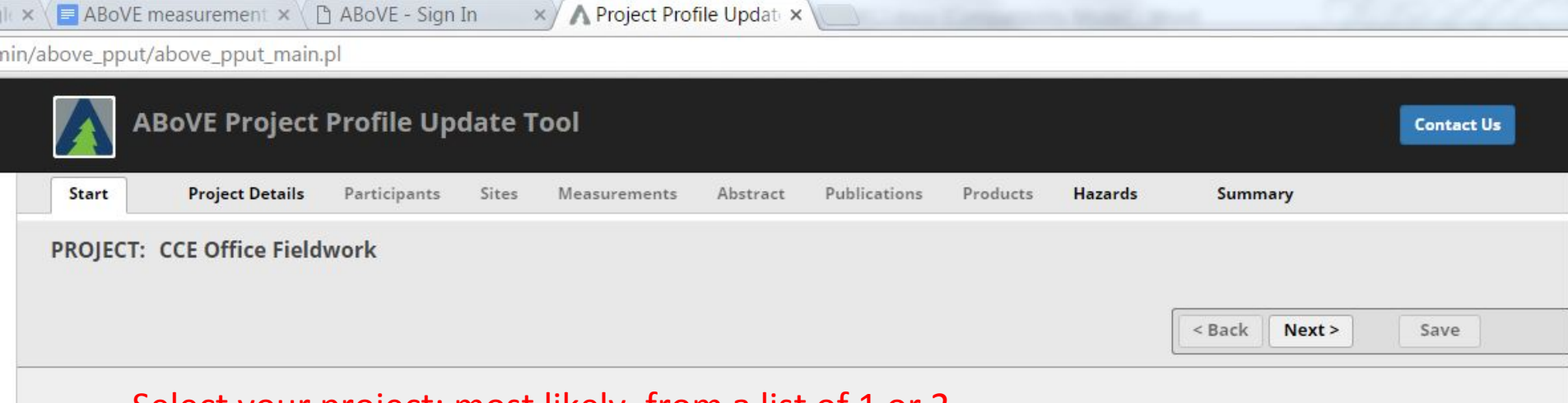

### Select your project: most likely, from a list of 1 or 2

Click on a project below, then click the 'Next' button (top right).

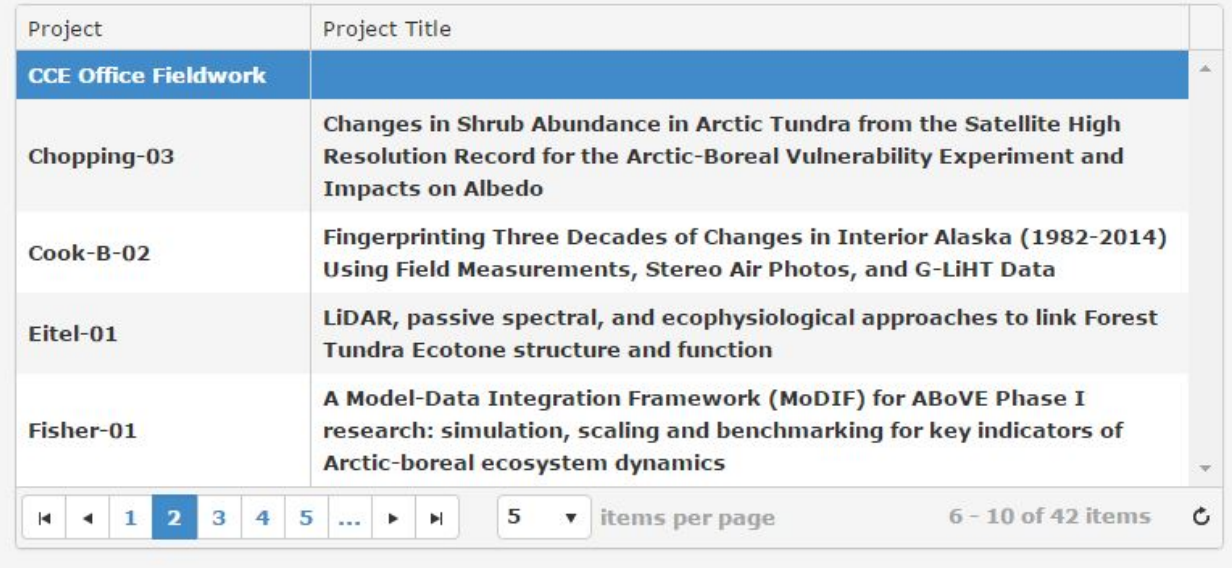

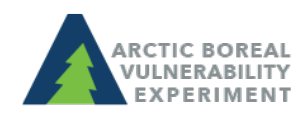

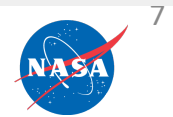

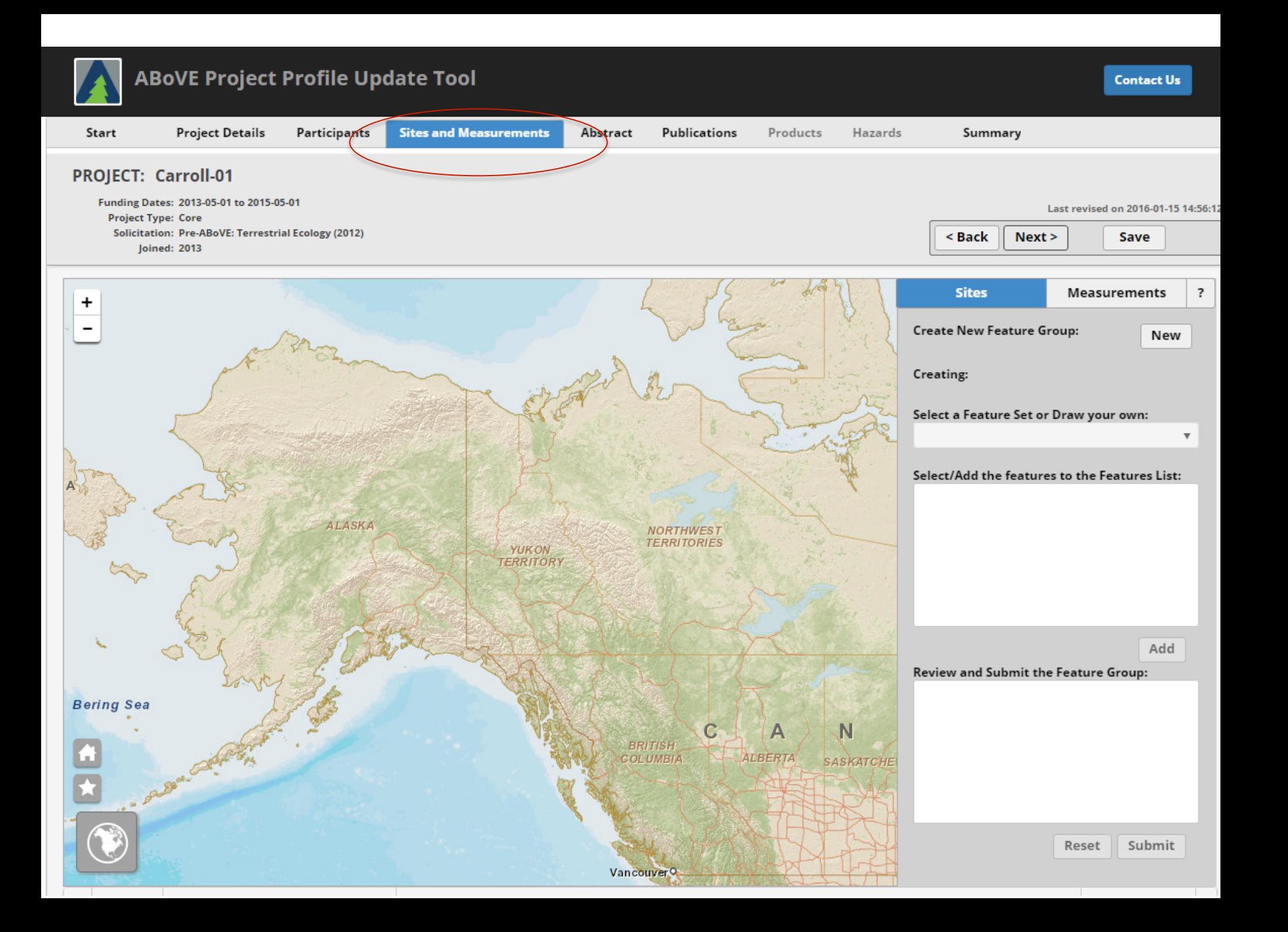

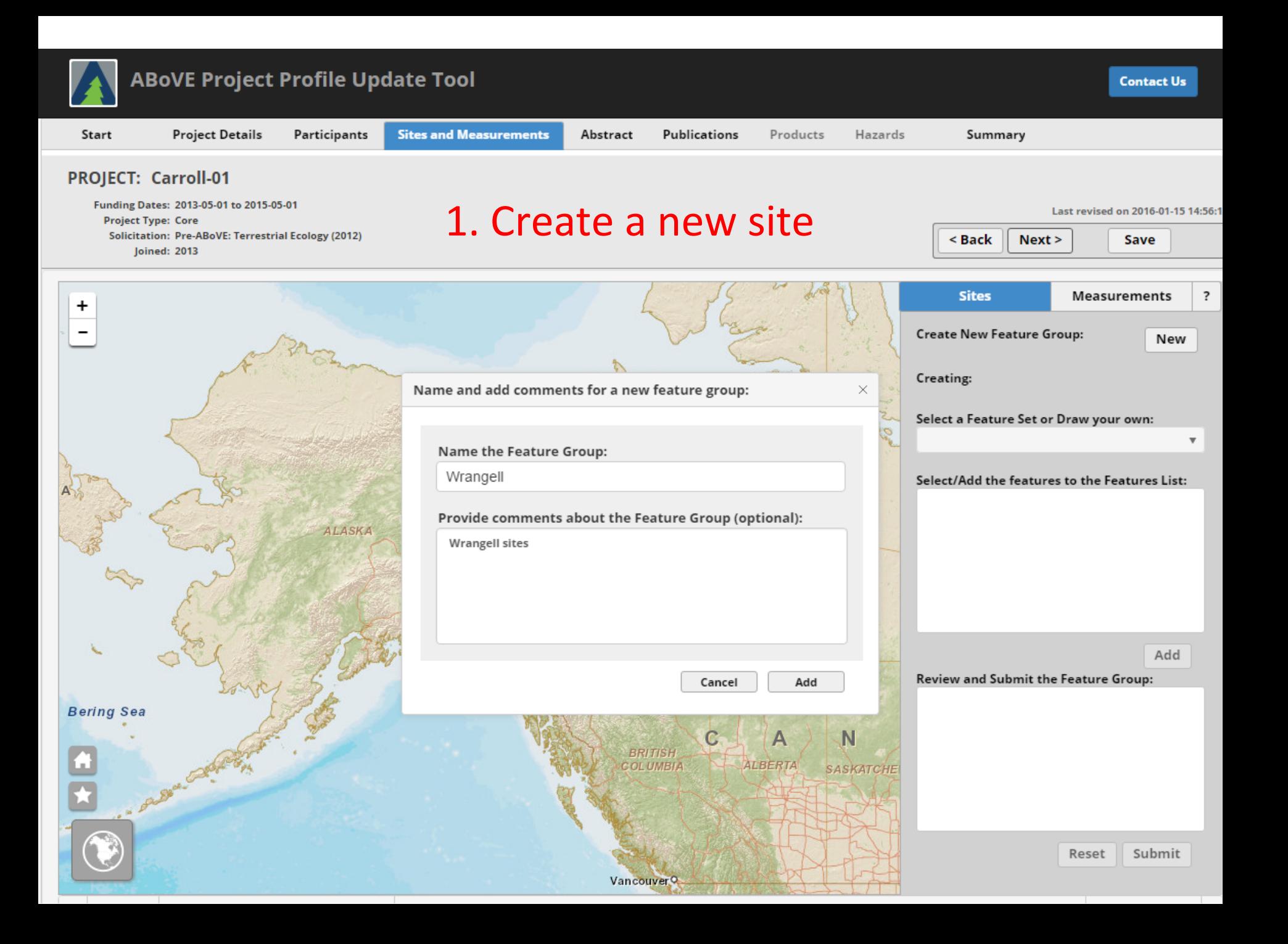

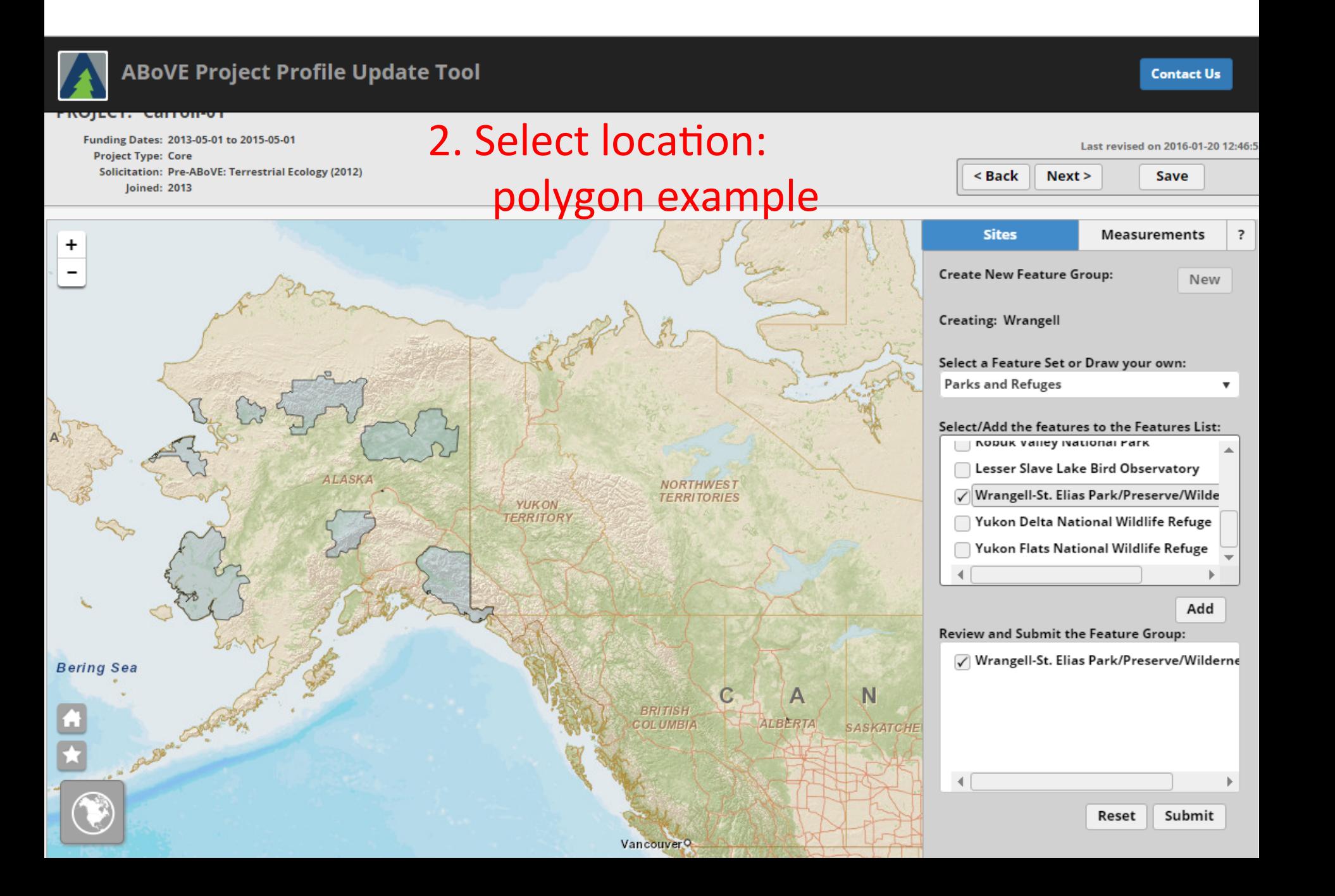

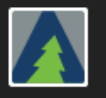

 $\ddot{}$ 

**Bering Sea** 

**Contact Us** 

Last revised on 2016-01-20 12:46:

Save

#### carron

Funding Dates: 2013-05-01 to 2015-05-01 **Project Type: Core** Solicitation: Pre-ABoVE: Terrestrial Ecology (2012) Joined: 2013

 $\circledcirc$ 

ALASKA

### 2. Select location: Point example

**YUKON** 

**TERRITORY** 

**NORTHWEST** 

**TERRITORIES** 

 $\bigcirc$ 

 $\mathbf C$ 

**ALBER** 

**BRITISH** 

**COLUMBIA** 

Vancouver<sup>Q</sup>

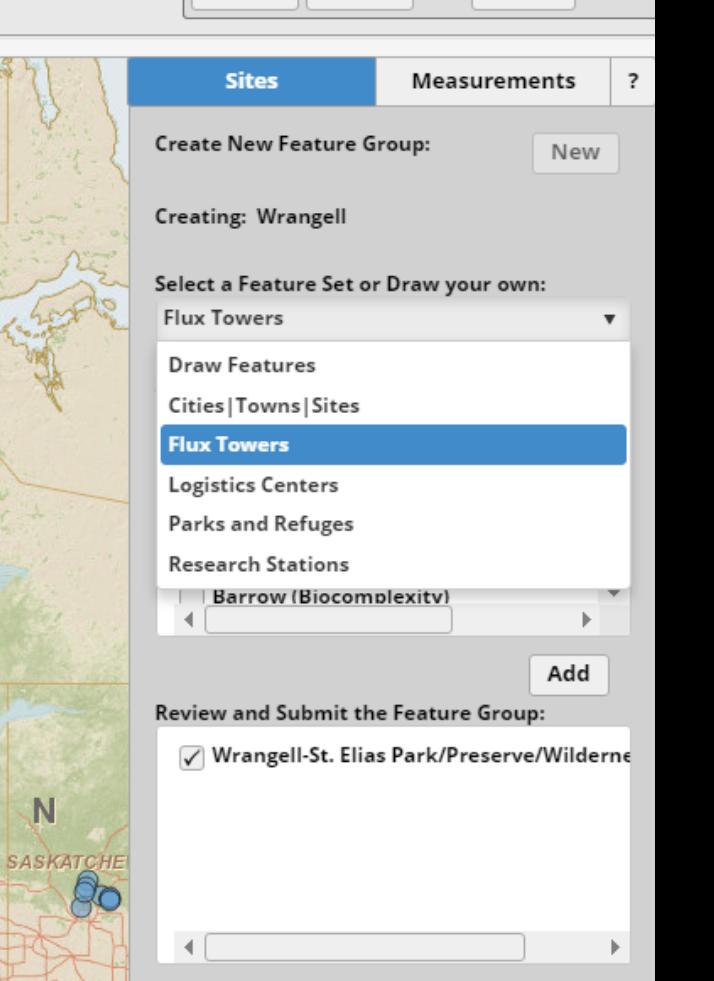

 $Next >$ 

 $<sub>Back</sub>$ </sub>

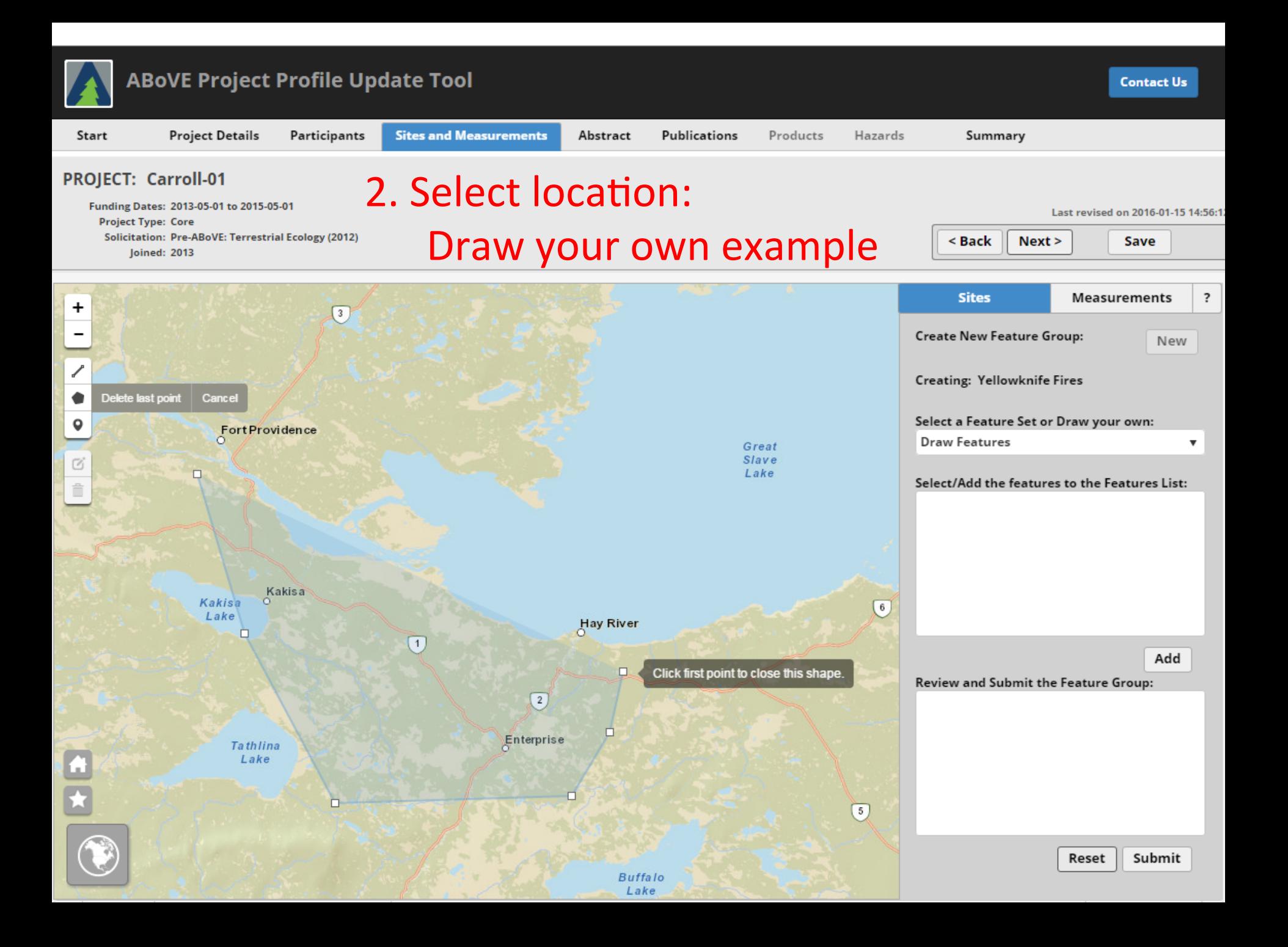

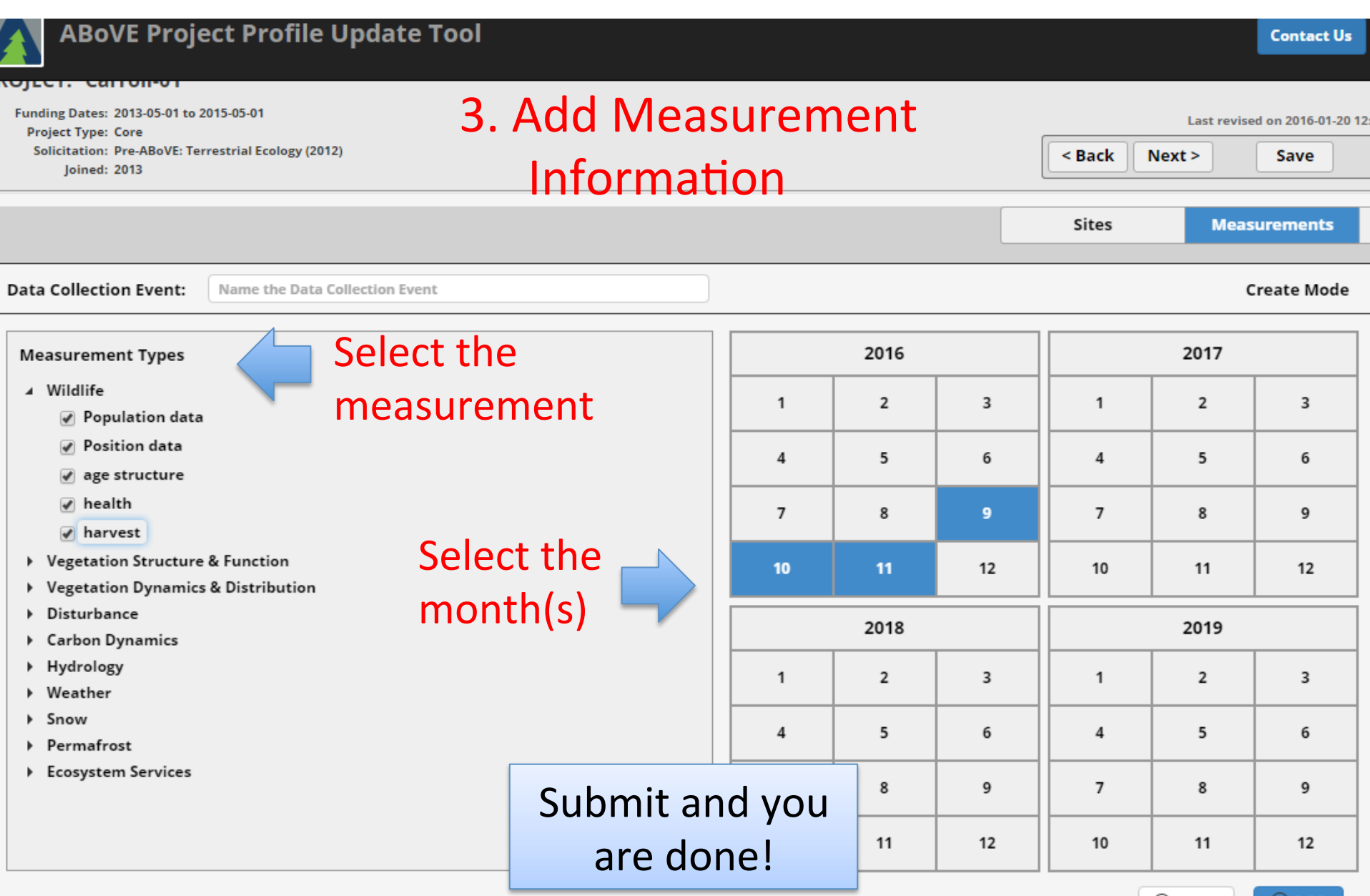

(x) Reset

**Add** 

## Next Steps

- Once sites and measurements are entered, CCEO will make available a display interface:
	- $-$  Sites and measurements displayed by PI, by working group, etc.
	- $-$  Time slider to view sites/measurements over time
	- More detailed project profiles on the website

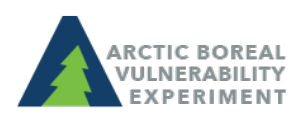

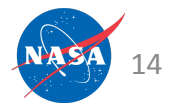

# DigitalGlobe Imagery on the Web

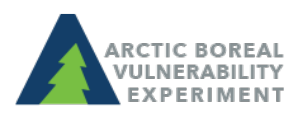

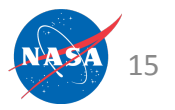

### DigitalGlobe EnhancedView Web-Hosting Service (EV-WHS)

### ABoVE researchers have online access to view imagery through the DigitalGlobe **EnhancedView Web Hosting Service**

- Ability to view imagery, however not a space to process imagery
- Imagery from  $\sim$ 2011 and forward is available within the web-based system
- Must adhere to the NASA-NGA data policy and the NextView License to use
- Contact Liz Hoy for directions to sign up (elizabeth.hoy@nasa.gov)

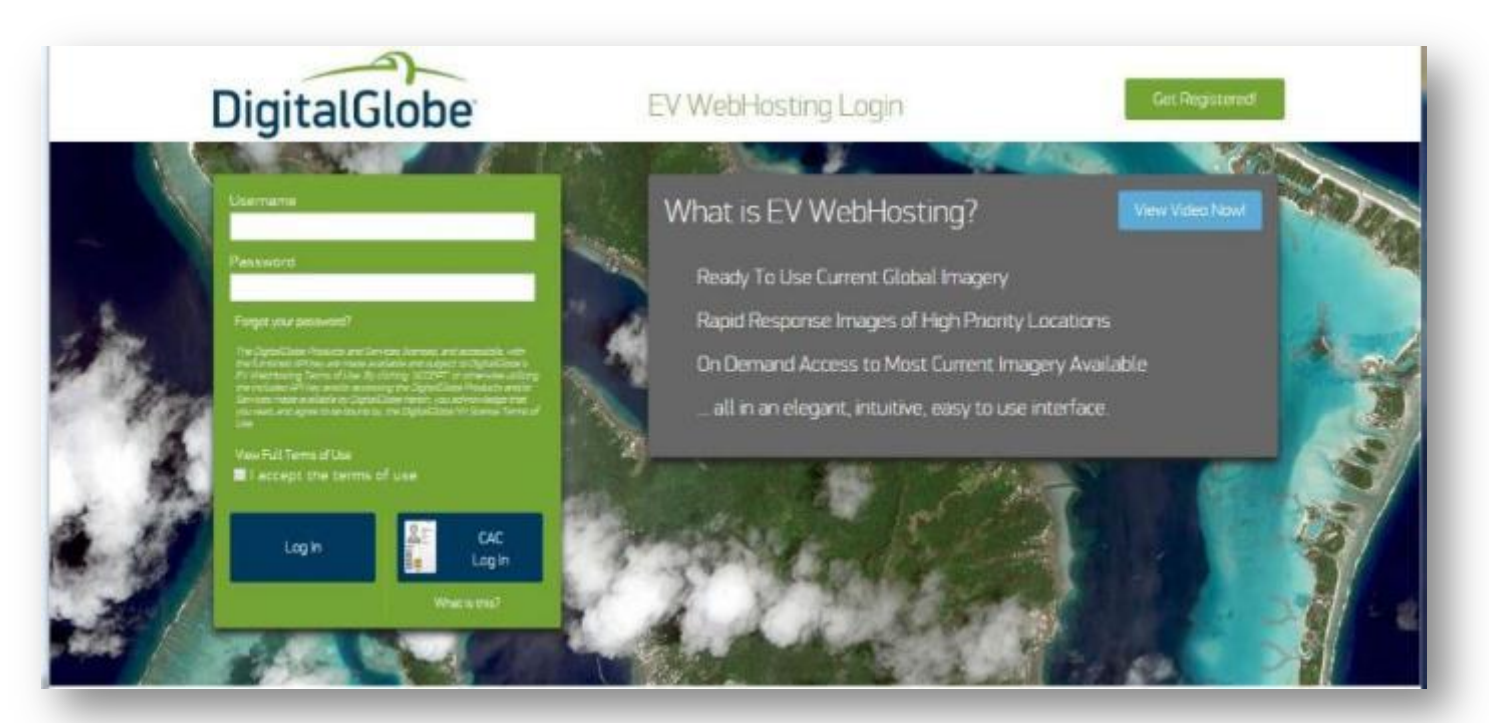

# DigitalGlobe EV-WHS

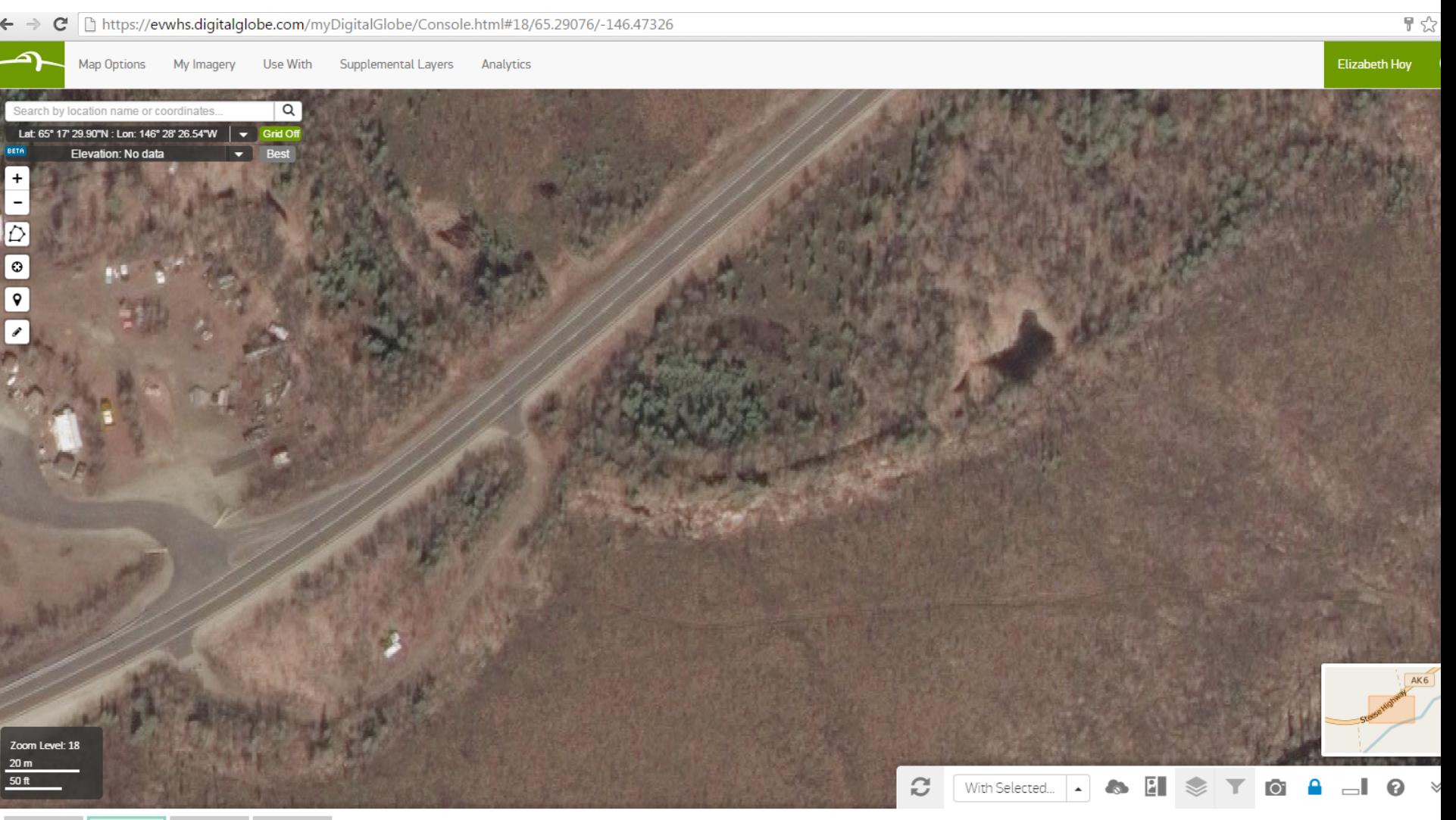

### **© 2016 DigitalGlobe NextView License**  <sup>17</sup>

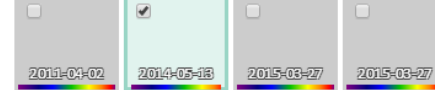

# DigitalGlobe EV-WHS

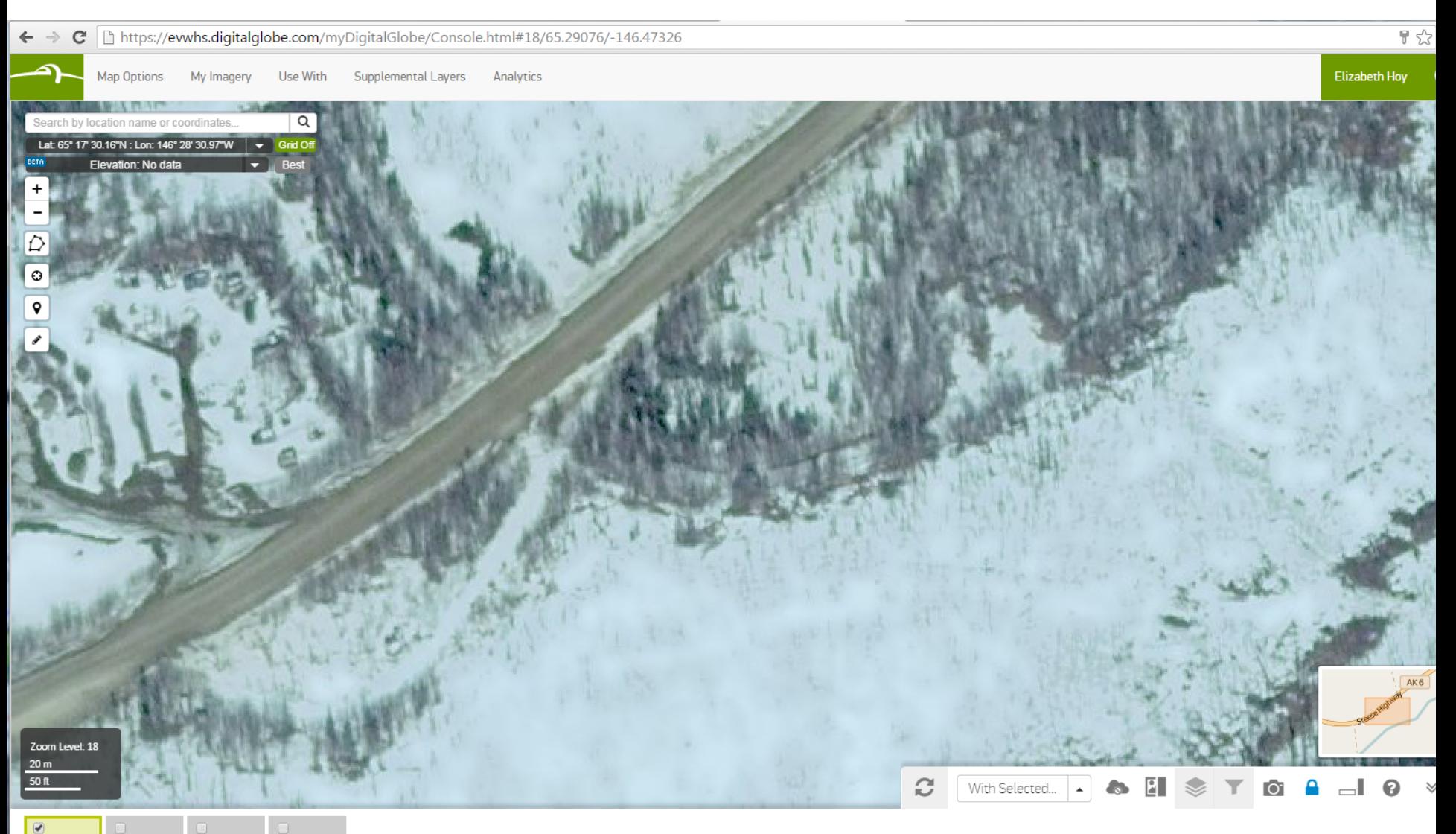

2011-01-02

2014-05-18

2015-03-27

2015-03-27

**© 2016 DigitalGlobe NextView License © 2015 DigitalGlobe NextView License**  <sup>18</sup>

# DigitalGlobe Imagery Tasking

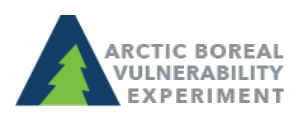

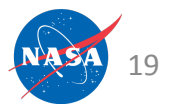

### **Current Tasking Wish List**

Barrow

Noatak<sub>2</sub>

Fairbenks

O

 $\frac{1}{2}$ 

 $\kappa_{2f/\rho_{\rm QQ}}$ 

Delta Junction

Whitehorse

O

්

### 2016 High Resolution Imagery **Wish List**

- ABoVE 2016 Tasking Sites O
- **NSF Arctic Tasking Sites** ۰
- Cities (for reference)

### **ABoVE Study Domain**

260

520

1,040

Km

Core Region **Extended Region** 

0

Copyright: @2014 Esri, DeLorme, HERE, Esri, HERE, DeLorme, MapmyIndia, @ OpenStreetMap contributors, and the GIS user community

bringe,

∩

Yellowknife

# DigitalGlobe Tasking

- Please submit new locations to me by Friday  $(1/22/15)$
- Imagery can be requested as
	- mono/stereo
	- Daily/weekly/monthly/once
	- Panchromatic/multi-spectral
- Imagery collection is not guaranteed, but we will do our best

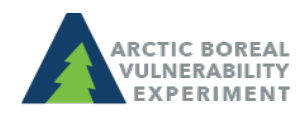